<span id="page-0-0"></span>Pins-Pädagogik im Netz

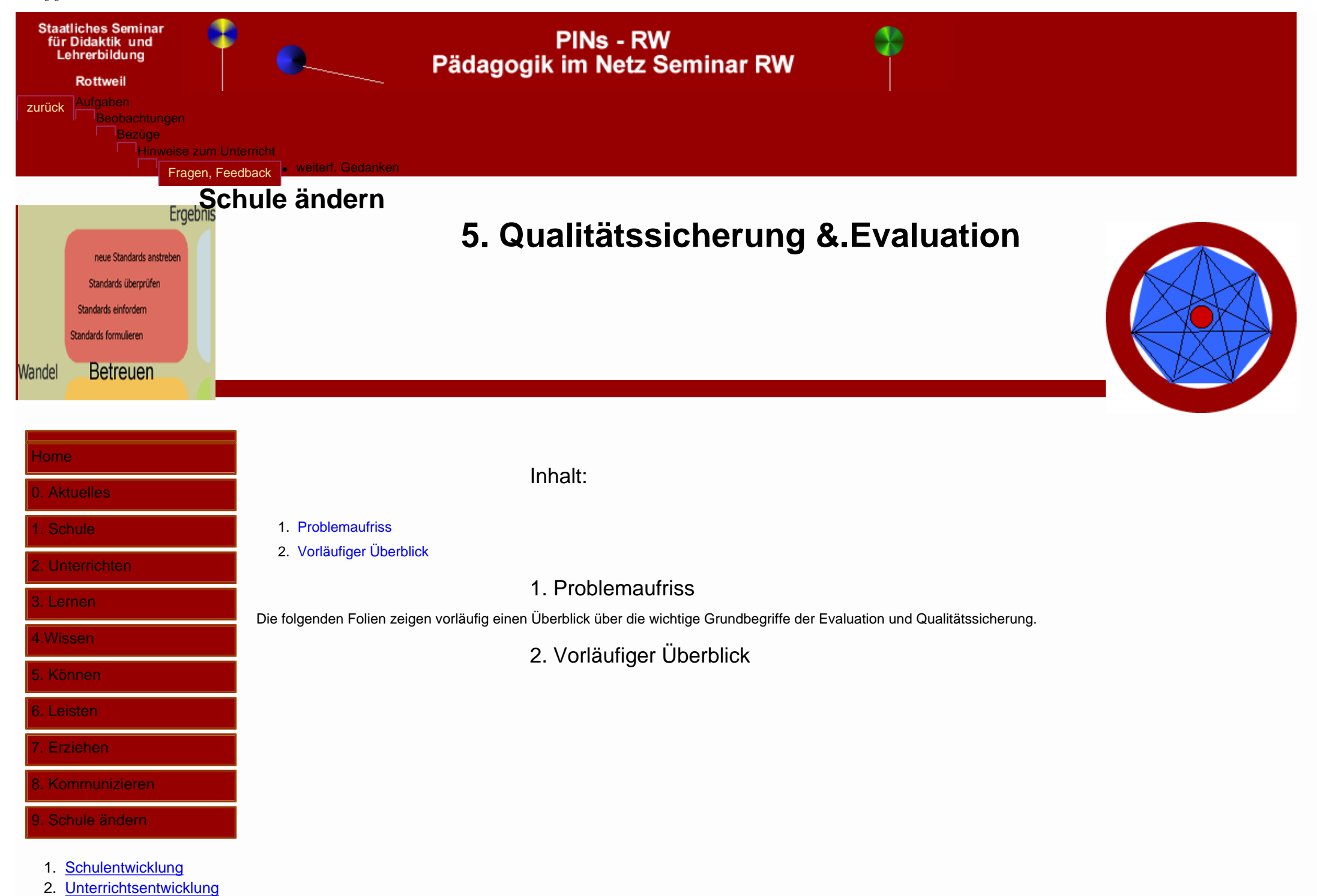

- 3. [Personalentwicklung](file:///C|/Dokumente%20und%20Einstellungen/Helm/Eigene%20Dateien/Unbenannte%20Site%201/9_Neues%20erm�glichen/9_3_PE/9_3_index.htm)
- 4. [Organisations](file:///C|/Dokumente%20und%20Einstellungen/Helm/Eigene%20Dateien/Unbenannte%20Site%201/9_Neues%20erm�glichen/9_4_OE/9_4_index.htm)[entwicklung](file:///C|/Dokumente%20und%20Einstellungen/Helm/Eigene%20Dateien/Unbenannte%20Site%201/9_Neues%20erm�glichen/9_4_OE/9_4_index.htm)
- 5. [Qualitätssicherung](#page-0-0)

# Evaluation

Evaluation ist das Bemühen die Qualität von Verfahren<br>(Prozessen) und Ergebnissen<br>(Produkte) zu verstehen.

Quellen:Oberviegerd US

#### Leitfragen zur Qualitätsentwicklung

- ◆ Wie gut sind wir?
- Woher wissen wir das?
- · Was können wir tun, um die Situation zu verbessern?
- ◆ Woran können wir erkennen, dass wir besser geworden sind?

### Selbstevaluation

- ◆ liegt in der Verantwortung der Schule.
- ◆ orientiert sich an Rahmenvorgaben und eigenen Qualitätsansprüchen (Schulprogramm, QM).
- ◆ beruht auf den Grundsätzen gegenseitiger<br>Wertschätzung, Transparenz und Nachvollziehbarkeit.
- ◆ beachtet den Datenschutz.
- ◆ wird unterstützt durch Evaluationsberater

### Fremdevaluation

- arbeitet im Auftrag der Schulaufsicht
- ◆ Einsatzplanung und Steuerung durch das LS
- ◆ Prinzip der Proportionalität
- $\blacklozenge$  Handbuch
- $\rightarrow$  Evaluationsteams
- ◆ Evaluationsbericht führt zu Zielvereinbarungen mit den Schulen

#### Der Rahmen - die Qualitätsbereiche

- ◆ Q I: Unterrichtsergebnisse und U.-Prozesse
- ◆ QII: Professionalität der Lehrkräfte
- ◆ Q III: Schulführung u. -Management
- ◆ Q IV: Schul- und Klassenklima
- ◆ Q V: Außenbeziehungen

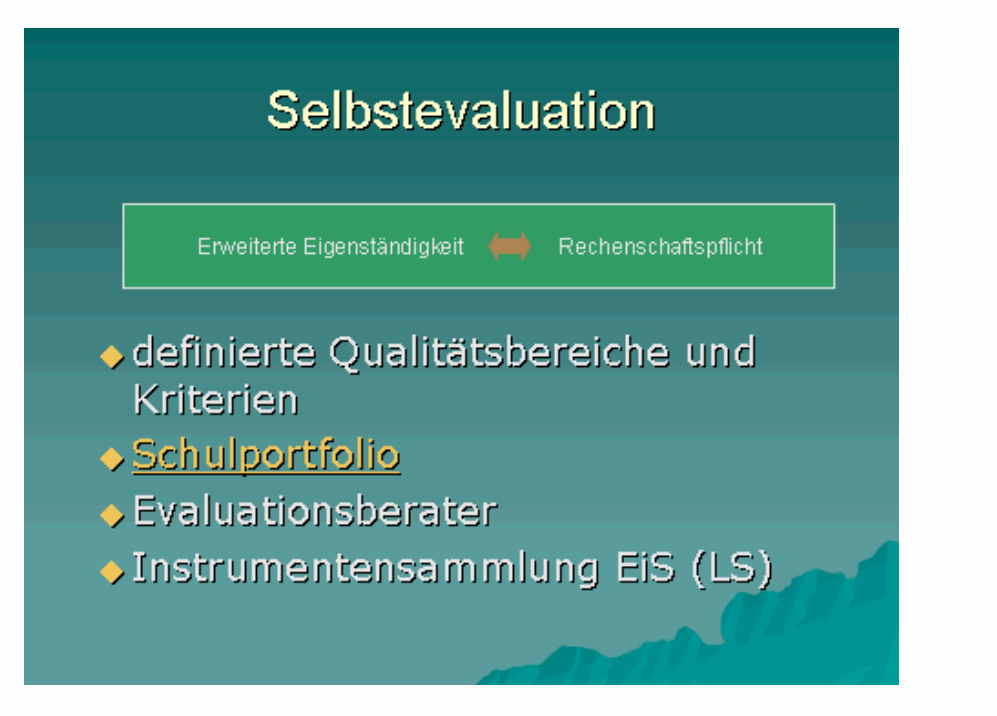

#### Schulportfolie

- ◆ Zahlen, Fakten, besondere Angebote:
	- Schulstatistik, Organigramm, AG-Angebote, ...
- ◆ Pädagogische Leitfragen und Leitziele:<br>- Leitideen, Schulcurriculum, Profil der Schule, Projekte, ... -
- ◆ Evaluationsergebnisse<br>- Dokumentation der Selbstevaluation -
	-
- ◆ Perspektive der Weiterentwicklung (SQ) - eingeleitete und verwirklichte Maßnahmen
	- Mittelfristige Planung (UE, PE, OE)

weiter

#### Qualitätsleitbild

Im Qualitätsleitbild legt die Schule die Qualitäten (Werte, Normen, Standards) fest, nach denen sie sich selber beurteilt bzw. beurteilen lassen möchte. (Quelle: P. Steiner)

## Selbstevaluation - ein Beispiel

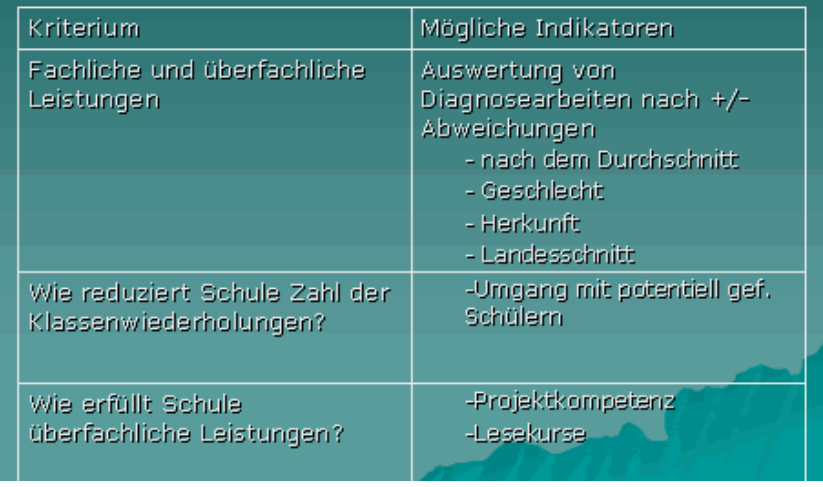

#### Fragen zum Q IV: Schul- und Klassenklima

- · Welchen pädagogischen Konsens entwickelt die Schule?
- ◆ Wie gestaltet die Schule eine positive Lernatmosphäre?
- Wie können Schülerinnen und Schüler das Schulleben demokratisch mitgestalten?
- ◆ Welchen weitere Angebote gibt es?

#### Instrumente

- $\triangle$  Fragebogen
- $\triangle$  Interviews
- ◆ Fotosafari (Filmsafari)
- ◆ Metaphorische Gestaltungsaufgaben
- ◆ Analysestern
- ◆ Teilnehmende Beobachtung
- ◆ Dokumentenanalyse
- ◆ Workshops (SOFT-Analyse, ...)
- ◆ 360 Grad Analyse
- $\blacklozenge$  ....

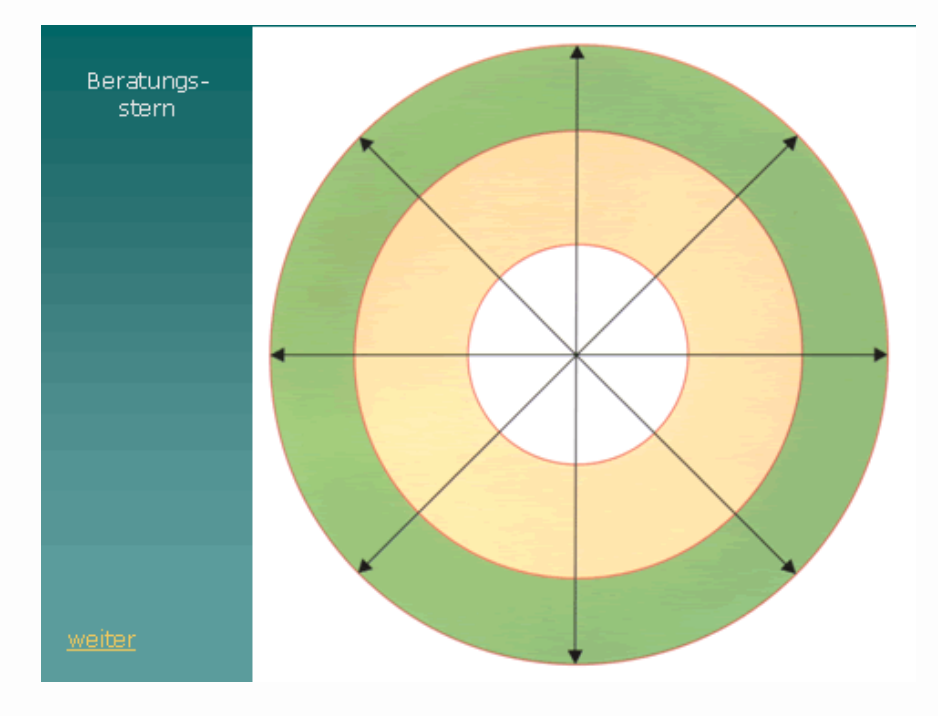

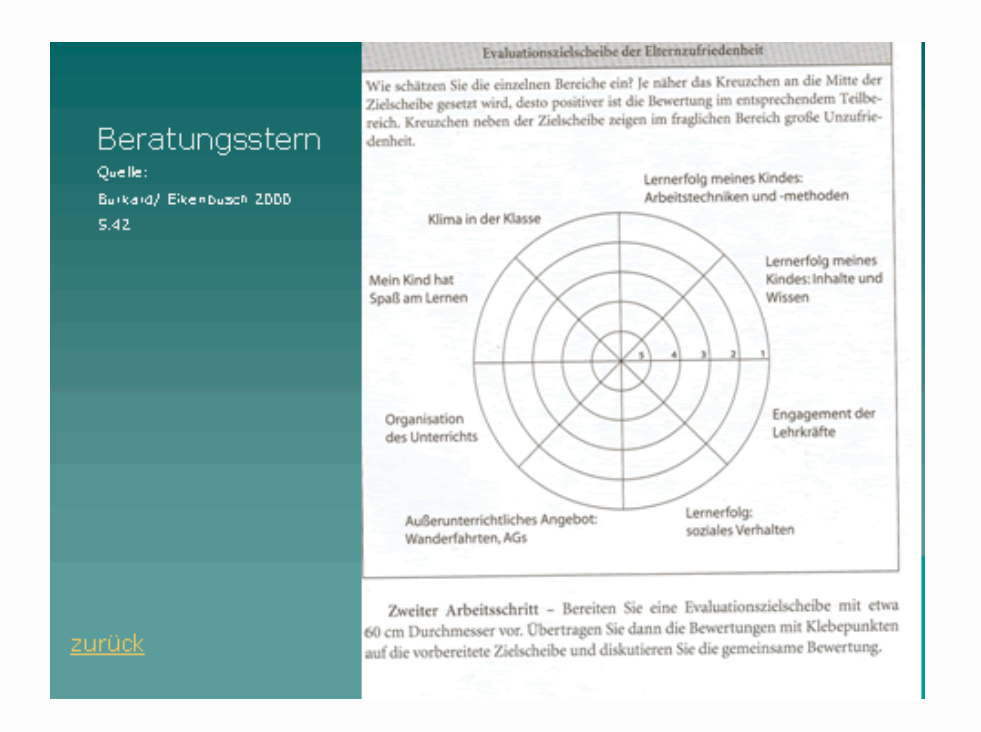

Diese Art von Fragen ist wenig sinnvoll, da die Ergebnisse vorhersehbar sind. Bei einem Versuch beantworteten alle Teilnehmer diese Fragen mit ++.

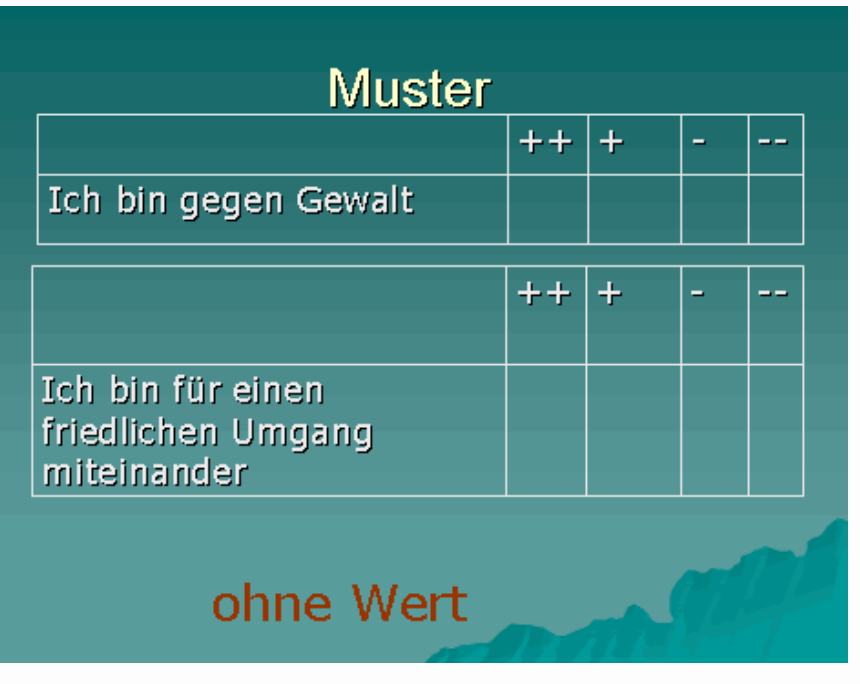

(Die Vierer-Skalierung besitzt den Vorteil, dass sich die Befragten entscheiden müssen, was sie "eher wünschen". Bei ungerader Anzahl von Beantwortungsmöglichkeit ergibt sich häufig die Tendenz, das "Mittlere" zu nehmen.)

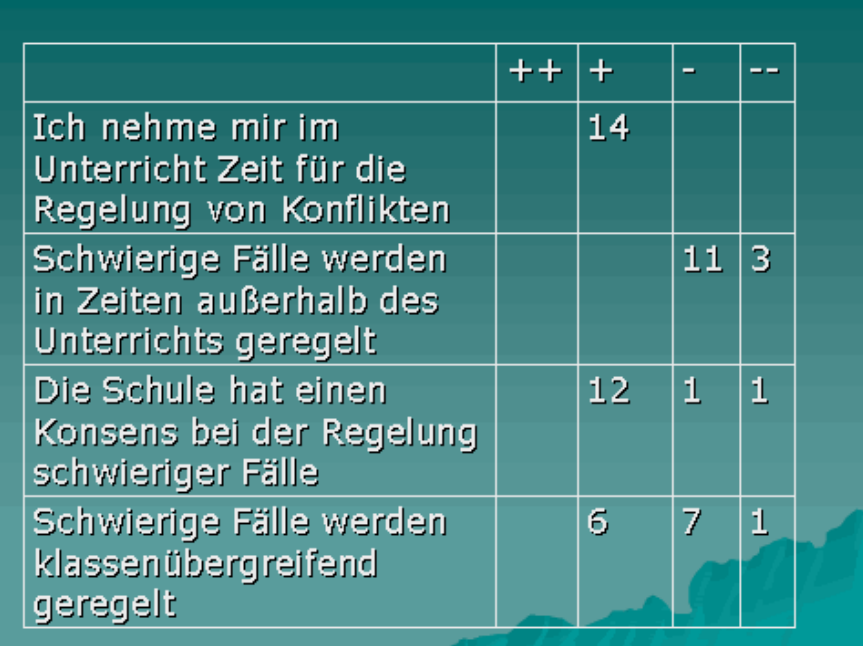

Unterschiede im Kollegium deutlich. Standpunkte konnten diskutiert werden.

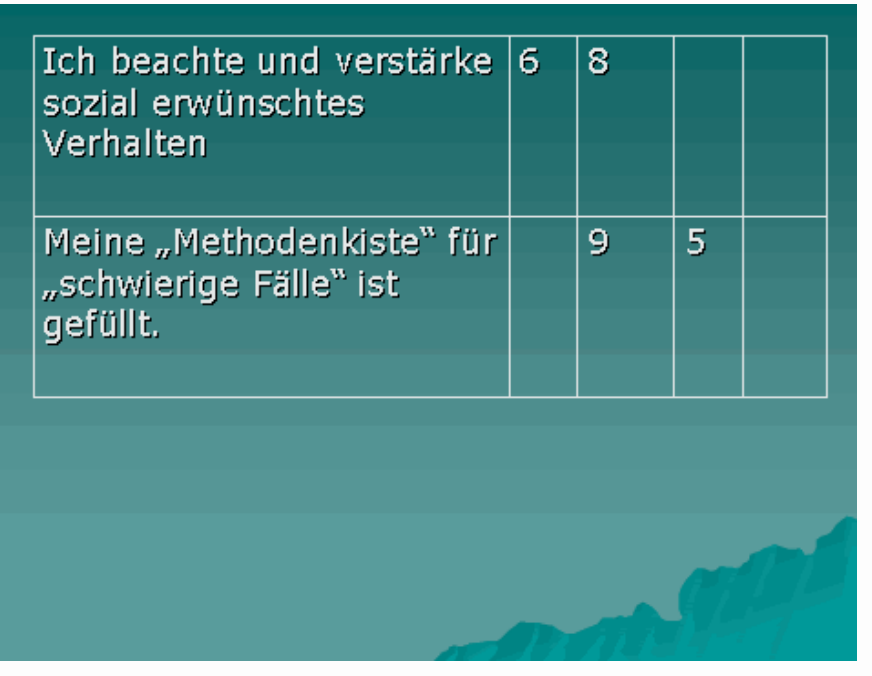

Wie würden Sie diese Antworten

deuten?

Diese Fragen werden als offene Fragen bezeichnet. Die Fragen auf den davorliegenden Folien sind dagegen geschlossen.

Während geschlossene Fragen häufig leichte zu beantworten und auszuwerten

#### Ich bräuchte Unterstützung in:

·Konfliktbewältigung, Umgang mit Träumern und ADHS, Zugang zu schwierigen Schülern, Methoden. Schulpsychologen

Es wäre leichter wenn:

Disziplinauffälligkeiten häufen sich zu/ bei:

Ich bin schon mit "schwierigen" Schülern unter folgenden Umständen zurecht gekommen:

sind, liefern offene Fragen häufig Interessantere Ergebnisse. (Leider werden die Ergebnisse manchmal aber als "nicht repräsentative Einzelmeinungen" abgetan. In der gemeinsamen Besprechung dieser Antworten (kommunikative Validierung") lassen sich oft Einsichten gewinnen, die aus den geschlossenen Fragen nicht heraus zu holen wären.

Unter Implementation wird der Rückfluss der Evaluationsergebnisse in die tägliche Praxis verstanden.

Diese Bedingungen zeigen auf, dass Evaluation nur dann auch wirklich einen Sinn besitzt, wenn kritische Themen

angeschaut werden und der Wille zur Veränderung sichtbar ist.

Viele Evaluationsprojekte, bei denen ausschließlich nur festgestellt wird: "Wir sind ja so gut, wir brauchen nichts zu ändern" sind vergeudete Zeit.

Machen sie es sich zum Motto: "Zum Staubsaugen gehört es, dass auch der Teppich umgedreht wird!"

#### Implementation gelingt wenn: ...

- ◆ sie eine Reflexion bei allen Beteiligten auslöst.
- ◆ bisher unbewusst gebliebene Strukturen und Prozesse sichtbar werden
- ◆ die Beteiligten eine Veränderung wünschen und Konsequenzen verlangen.
- o die geforderten Konsequenzen auch umgesetzt werden.

[pdf - der Seite](file:///C|/Dokumente%20und%20Einstellungen/Helm/Eigene%20Dateien/Unbenannte%20Site%201/Templates/pdf/9_0_index.pdf)

[Home](file:///C|/Dokumente%20und%20Einstellungen/Helm/Eigene%20Dateien/Unbenannte%20Site%201/index.htm)> [<Schule ändern](file:///C|/Dokumente%20und%20Einstellungen/Helm/Eigene%20Dateien/Unbenannte%20Site%201/9_Neues%20erm�glichen/9_0_index.htm) > <Aufgaben><Beobachtungen><Bezüge><Unterrichten><Fragen> <Glossar> Copyright: Helmut Beck Februar 06